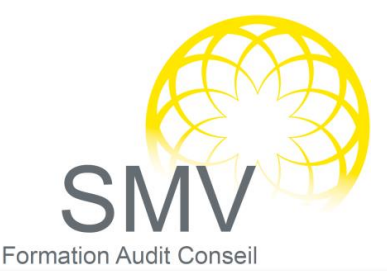

# INFORMATIQUE - BUREAUTIQUE

## POWERPOINT NIVEAU 2

#### $\circ$ SOIGNER ET HARMONISER L'APPARENCE DE VOTRE PRESENTATION

#### Personnaliser les couleurs, polices ou effets de thèmes

- Modifier le texte et les objets du masque des diapositives
- Ajouter un nouveau masque, une nouvelle disposition
- Créer un modèle, un thème personnalisé

#### $\mathcal D$  ILLUSTRER VOS PRESENTATIONS : IMAGES ET MULTIMEDIA

- Insérer des photos numériques, des vidéos
- Personnaliser une image : travailler la luminosité, les couleurs
- La transparence, les effets 3D…
- Télécharger des images, des clips
- Distinguer bitmap et vectoriels
- Créer un album photos

### $\heartsuit$  realiser rapidement des schemas imbriques

- Insérer un diagramme SmartArt pour illustrer un processus, une organisation
- Utiliser des formes connectées pour construire des organigrammes élaborés
- Créer un objet graphique et l'enregistrer comme image
- Trucs et astuces pour gagner en efficacité

#### $\mathcal P$  ANIMER LA PRESENTATION

- ▶ Optimiser transitions et animations
- Définir des effets d'ouverture, de fermeture ou d'emphase
- Déplacer un objet sur une trajectoire
- Sonoriser une présentation
- Déclencher une animation par un clic sur un objet
- Créer plusieurs diaporamas à partir d'un seul
- Enregistrer des annotations pendant l'animation
- ▶ Créer un package pour CD-Rom

#### $\varphi$  communiquer avec word

- Exporter le plan dans Word ou l'importer
	- **Evaluation de fin de formation**

#### **OBJECTIFS PEDAGOGIQUES :**

A l'issue de la formation, le stagiaire sera capable de :

- Exploiter toutes les possibilités de PowerPoint 2007 ou Powerpoint 2010 pour concevoir rapidement des présentations élaborées intégrant des objets multimédias ou des schémas imbriqués
- Utiliser judicieusement l'interactivité et les animations

*V1. 31/8/2023*

SMV Formation – 7, Allée des Atlantes - Les Propylées 1 – 28000 CHARTRES  $\odot$  N°Vert 0 805 69 64 75) Fax : 09 72 22 54 65 – contact@smvformation.fr – [www.smvformation.fr](http://www.smvformation.fr/)

# *PUBLIC :*

*DUREE : 2 jours*

*Utilisateur ayant une bonne pratique de PowerPoint 2007 ou PowerPoint 2010 Ou ayant suivi la formation Niv. 1*

*PREREQUIS :* 

*Aucun*

#### *MOYENS PEDAGOGIQUES :*

*Utilisation de la vidéo projection directe pour illustrer le cours, les commandes sont présentées en direct à l'écran Mise en pratique par des exercices*

#### *NOTRE PLUS SMV ACADEMY :*

*Notre formateur vous accompagne avant, pendant et après la formation*